## **Strona interaktywna. Przykład użycia języka JAVASCRIPT.**

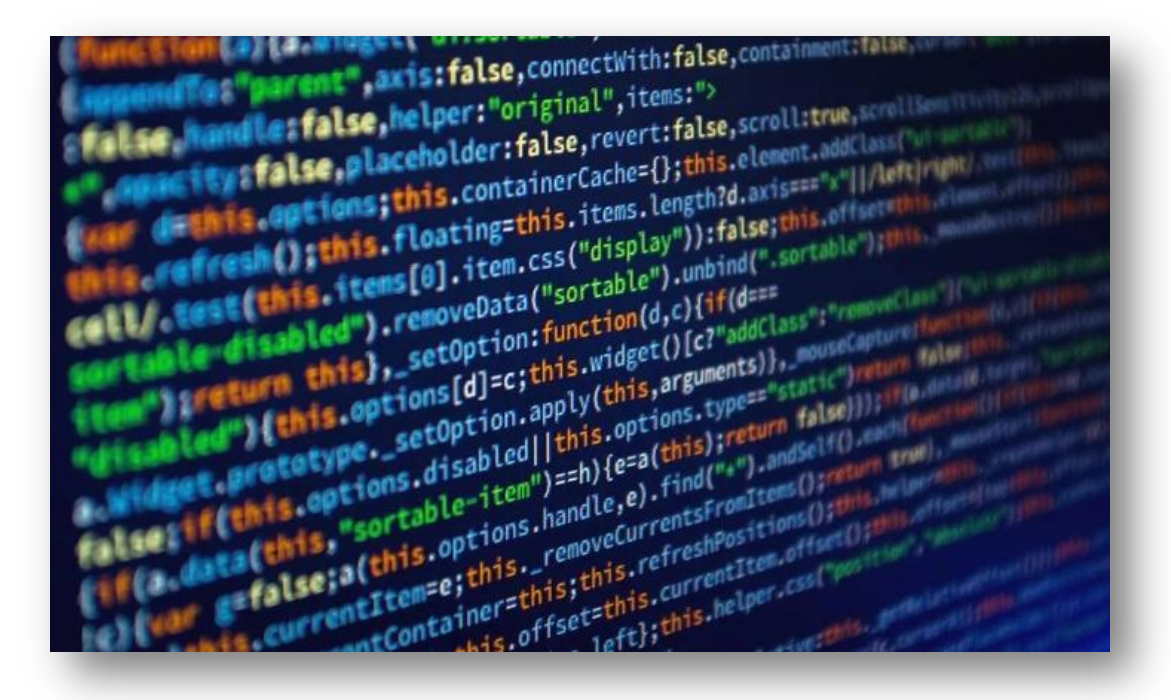

**JavaScript** (w skrócie JS) – skryptowy język programowania, stworzony przez firmę Netscape, najczęściej stosowany na stronach internetowych. *Twórcą JavaScriptu jest Brendan Eich.*

**Najczęściej spotykanym zastosowaniem** języka JavaScript są **strony internetowe**. Skrypty te służą najczęściej do zapewnienia interakcji poprzez reagowanie na zdarzenia, wprowadzania danych za pomocą formularzy lub tworzenia złożonych efektów wizualnych.

Skrypty JavaScriptu uruchamiane przez strony internetowe mają znacznie ograniczony dostęp do komputera użytkownika, są wykonywane bezpośrednio przez przeglądarkę.

## **Temat: Strona interaktywna. Przykład użycia języka JAVASCRIPT.**

**JavaScript** (w skrócie JS) – skryptowy język programowania, najczęściej stosowany na stronach internetowych.

**Najczęściej spotykanym zastosowaniem** języka JavaScript są **strony internetowe**. Skrypty te służą do zapewnienia reagowania na zdarzenia, wprowadzania danych za pomocą formularzy lub tworzenia złożonych efektów wizualnych.

Skrypty są wykonywane bezpośrednio przez przeglądarkę.

## **Przykładowy skrypt w języku Javascript**

## $\langle$ script $\rangle$

```
function zmien kwadrat()
        var k=document.getElementById("kwadrat");
        if (k.style.backgroundColor == "red")
            with (k.style)backgroundColor="yellow";
                width="200px";
                height="200px";
        eIsewith (k.style)
                backgroundColor="red";
                width="400px";
                height="400px";
\langle/script>
```
Prosty skrypt odpowiedzialny za zmianę koloru i wielkości kwadratu wyświetlanego w oknie przeglądarki WWW